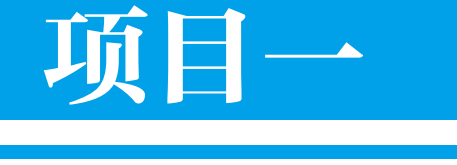

# 了解多媒体的由来

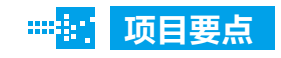

■ 使用 QQ 影音播放器播放音乐或视频

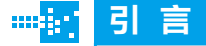

在本项目中,通过一个工作任务,向读者展示多媒 体基础概述、多媒体的发展历程、多媒体应用领域、多媒 体产品的基本模式、多媒体的开发流程。

Chapter *1*

# 任务:使用 QQ 影音播放器播放音乐 或视频

# 任务描述

王晓是位音乐爱好者,她常常利用网络中的多媒体软件来听音乐或观看视频。 现要求王晓利用某种播放器播放音乐、观看视频,同时设置音乐的播放方式,如图 1-1 所示。

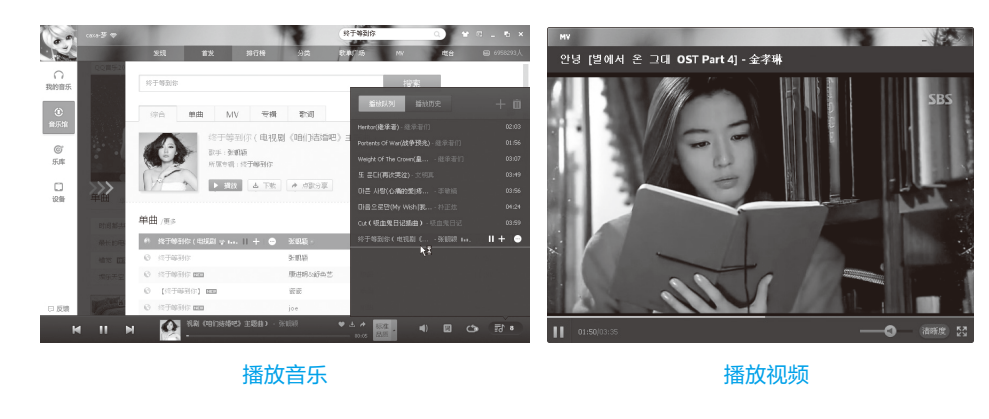

图 1-1 使用 QQ 影音播放器播放音乐或视频

# 任务分析

音乐和视频都是多媒体之一,可使用多媒体软件打开。多媒体软件种类非常多, 用户可根据自己的需求选择。由于在安装 QQ 程序时即可安装 QQ 影音播放器,同时 QQ 影音播放器搜索功能全面,因此,王晓决定使用 QQ 影音播放器来完成此任务。

# 13 准备知识 |

在信息化时代,多媒体技术及其产品是当今世界计算机产业发展的新领域。多媒 体技术使计算机具有综合处理声音、文字、图像和视频的能力,它以形象丰富的声、 文、图信息和方便的交互性,极大地改善了人机界面,改变了人们使用计算机的方式, 从而为计算机进入人类生活和生产的各个领域打开了方便之门,给人们的工作、生活、 学习和娱乐带来了深刻的变化。

#### | | 1. 多媒体基础概述

在当今数字化时代,多媒体已经从一个时髦的概念变成一种实用的技术。计算机 是人们应掌握的基本技能之一,而使用计算机必然要用到多媒体。多媒体技术不仅应

#### 项目一 了解多媒体的由来

用于教育、通信、工业、军事等领域,也应用 于动漫、虚拟现实、音乐、绘画、建筑、考古 等艺术领域,为这些领域的研究和发展带来勃 勃生机。多媒体技术影响着科学研究、工程制造、 商业管理、广播电视、通信网络和人们的生活。 如图 1-2 所示为多媒体读物。

多媒体技术是 20 世纪后期发展起来的一门 新型技术,它大大改变了人们处理信息的方式。

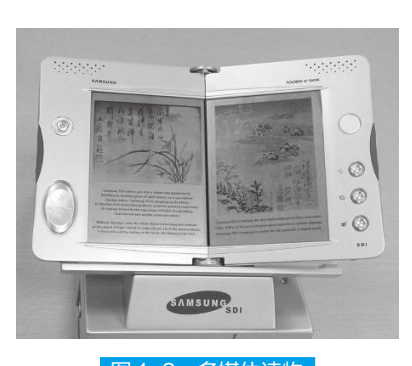

# 图 1-2 多媒体读物

早期的信息传播和表达信息的方式,往往是单一和单向的。后来计算机技术、通信和 网络技术、信息处理技术和人机交互技术的发展,拓展了信息的表示和传播方式,形 成了将文字、图形图像、声音、动画和超文本等各种媒体进行综合、交互处理的多媒 体技术。

#### ■ 2. 多媒体的概念

多媒体(Multimedia)是指信息表示媒体的多样化,它是能够同时获取、处理、编辑、 存储和展示两种以上不同类型信息媒体的技术。这些信息媒体包括文字、声音、图形、 图像、动画与视频等。多媒体不仅是指多种媒体本身,而且包含处理和应用它的一整 套技术,因此, "多媒体"与"多媒体技术"是同义词。

多媒体技术将所有这些媒体形式集成起来,使人们能以更加自然的方式使用信息 和与计算机进行交流,且使表现的信息图、文、声并茂。因此,多媒体技术是计算机集成、 音视频处理集成、图像压缩、文字处理、网络及通信等多种技术的完美结合。

# 拓展提高

多媒体技术就是计算机交互式综合处理多种媒体信息——文本、图形、图像和声音,使 多种信息建立逻辑连接,集成为一个系统,并具有交互性。简言之,多媒体技术就是计算机 综合处理声、文、图信息的技术,它具有集成性、实时性和交互性。

#### 3. 多媒体的特征

根据多媒体技术的定义,多媒体系统有 4 个显著的特征,即集成性、实时性、数 字化和交互性,这也是多媒体系统区别于传统计算机系统的地方。

#### (1)集成性

集成性一方面表现为媒体信息的集成,即文字、声音、图形、图像、视频等的集成。 在众多信息中,每一种信息都有自己的特殊性,同时又具有共性,多媒体信息的集成 处理把信息看成一个有机的整体,采用多种途径获取信息,统一格式存储信息、组织 与合成信息,对信息进行集成化处理。另一方面表现为媒体设备的集成,即多媒体系 chapter

统不仅包括计算机本身,而且包括电视、音响、摄像机、DVD 播放机等设备, 把不同 功能、不同种类的设备集成在一起,如图 1-3 所示,使其共同完成信息处理工作。

#### (2)实时性

实时性是指在多媒体系统中,声音及活动的视频图像是强实时的(hard realtime)。多媒体系统需提供对这些与时间密切相关的媒体实时处理的能力,如图 1-4 所示为实时娱乐。

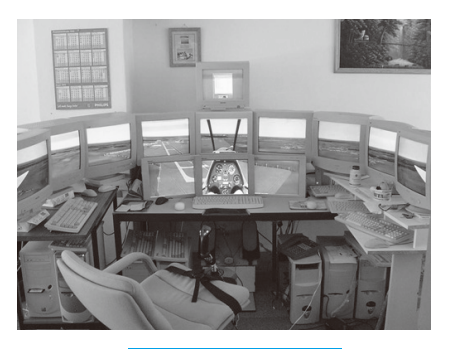

图 1-3 多媒体系统 | 图 1-4 实时娱乐

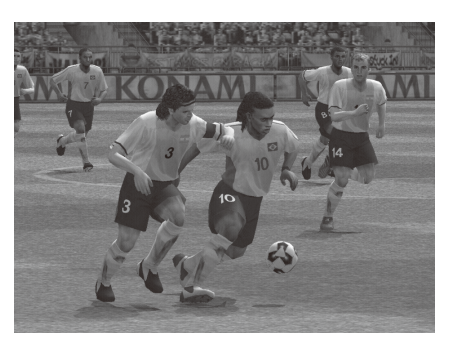

#### (3)数字化

数字化是指多媒体系统中的各种媒 体信息都以数字的形式存储在计算机中。

#### (4)交互性

人们可以通过多媒体系统对多媒体 信息进行加工、处理,并控制多媒体信 息的输入、输出和播放,如图 1-5 所示 的模拟驾驶。简单的交互对象是数据流, 较复杂的交互对象是多样化的信息, 如 文字、图像、动画以及语言等。

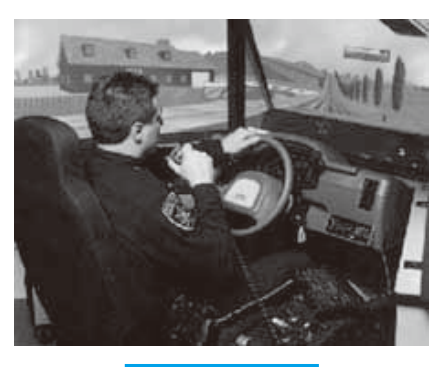

图 1-5 模拟驾驶

# 知识链接

多媒体技术是一种基于计算机的综合技术,包括数字信号处理技术、音频和视频压缩技 术、计算机硬件和软件技术、人工智能和模式识别技术、网络通信技术等。它包含了计算机 领域内较新的硬件技术和软件技术,并将不同性质的设备和媒体处理软件集成为一体,以计 算机为中心综合处理各种信息。

### 4. 多媒体应用领域

随着多媒体技术的不断发展,多媒体技术的应用也越来越广泛。多媒体技术涉及

chapter

文字、图形、图像、声音、视频、网络通信等多个领域,多媒体应用系统可以处理的 信息种类和数量越来越多,极大地缩短了人与人之间、人与计算机之间的距离。多媒 体技术的标准化、集成化以及多媒体软件技术的发展,使信息的接收、处理和传输更 加方便快捷。

多媒体技术的应用领域主要有以下 5 个方面。

(1)教育培训领域

教育培训领域是目前多媒体技术应用最为广泛的领域之一,它包括计算机辅助教 学(Computer Aided Instruction,CAI)、光盘制作、公司和地区的多媒体演示、导游 及介绍系统等。现在多媒体制作工具的相关技术已经比较成熟,这方面的发展,主要 体现在技术和创意两个方面。

多媒体计算机辅助教学,如图 1-6 所示, 已经在教学中得到了广泛的应用,多媒体教材 通过图、文、声、像的有机组合,能够多角度、 多侧面地展示教学内容。多媒体技术通过视觉 和听觉或视听并用等多种方式同时刺激学生的 感官,能够激发学生的学习兴趣,提高学习效 率,帮助教师将抽象的、不易用语言和文字表 达的教学内容,表达得更清晰、直观。多媒体

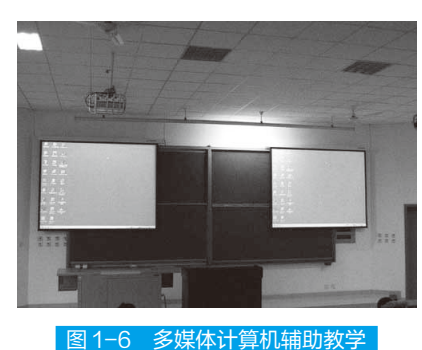

技术能够以多种方式向学生提供学习材料,包括抽象的教学内容、动态的变化过程、 多次的重复等。利用计算机存储容量大、显示速度快的特点,能快速展现和处理教学 信息,拓展教学信息的来源,扩大教学容量,并且能够在有限的时间内检索到所需要 的内容。

多媒体教学网络系统在教育培训领域中得到了广泛应用,教学网络系统可以提供 丰富的教学资源,优化教师的教学方式,更有利于个别化学习。多媒体教学网络系统 在教学管理、教育培训、远程教育等方面发挥着重要的作用。

# 知识链接

多媒体教学网络系统应用于教学中,突破了传统的教学模式,使学生在学习时间、学习 地点上有了更多自由选择的空间,被越来越多地应用于各种培训教学、课堂教学、个别化教 学等教学过程中。

#### (2)电子出版领域

电子出版是多媒体技术应用的一个重要领域。电子出版物是指以数字代码方式 将图、文、声、像等信息存储在磁、光、电介质上,通过计算机或类似设备阅读使用,

并可复制发行的大众传播媒体。

电子出版物的内容可以是多种多样的,当 CD-ROM 光盘出现以后,由于 CD-ROM 存储量大,能将文字、图形、图像、声音等信息进行存储和播放,出现了多种电 子出版物,如电子杂志、百科全书、地图集、信息咨询、剪报等。电子出版物可以将 文字、声音、图像、动画、影像等种类繁多的信息集成为一体,存储密度非常高,这 是纸质印刷品所不能比拟的。

### 拓展提高

电子出版物中信息的录入、编辑、制作和复制都是借助计算机完成的。人们在获取信息 的过程中需要对信息进行检索、选择,因此电子出版物的使用方式灵活、方便、交互性强。

电子出版物(如图 1-7 所示)的出版形式主要有电子网络出版和电子书刊两大类。 电子网络出版是以数据库和通信网络为基础的一种出版形式,通过计算机向用户提供 网络联机、电子报刊、电子邮件以及影视作品等服务,信息的传播速度快、更新快。 电子书刊主要以只读光盘、交互式光盘、集成卡等为载体,容量大、成本低是其突出 的特点。

#### (3)娱乐领域

随着多媒体技术的日益成熟,多媒体系统已大量进入娱乐领域。多媒体计算机 游戏和网络游戏,不仅具有很强的交互性,而且人物造型逼真、情节引人入胜,使人 容易进入游戏情景,如同身临其境一般,如图 1-8 所示。数字照相机、数字摄像机、 DVD 等越来越多地进入到人们的生活和娱乐活动中。

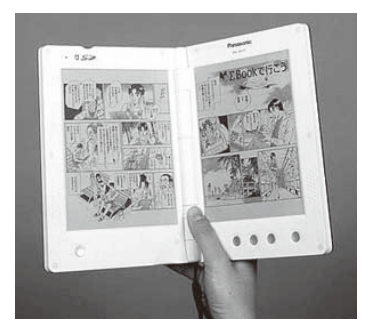

图 1-7 电子出版物 网络罗马 医心包 医二十二 图 1-8 计算机游戏

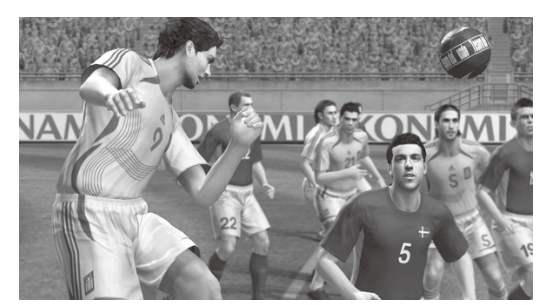

#### (4)咨询服务领域

多媒体技术在咨询服务领域的应用主要是使用触摸屏查询相应的多媒体信息, 如 宾馆饭店查询、城市道路信息查询(如图 1-9 所示)、图书情报查询、导购信息查询 等,查询的内容可以是文字、图形、图像、声音和视频等。查询系统信息存储量较大, 使用非常方便。

#### 项目一 了解多媒体的由来

chapter

#### (5)多媒体网络通信领域

 $20$ 世纪 $90$ 年代, 随着数据通信的快速发展, 局域网 (Local Area Network, LAN)、综合业务数字网(Integrated Services Digital Network, ISDN)、以异步传输模 式(Asynchronous Transfer Mode, ATM)技术为主的宽带综合业务数字网(Broadband Integrated Services Digital Network, BISDN)和以 IP 技术为主的宽带 IP 网, 为实施多媒体 网络通信奠定了技术基础。网络多媒体应用系统主要包括可视电话、多媒体会议系统、 视频点播系统、远程教育系统、IP 电话等, 如图 1-10 所示。

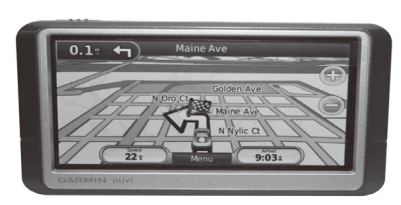

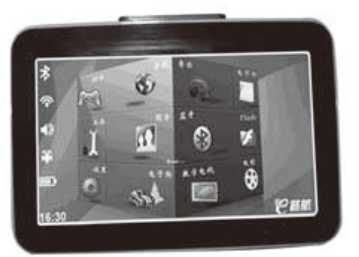

图 1-9 城市道路信息查询 | 图 1-10 网络多媒体应用系统

# 知识链接

多媒体网络是多媒体应用的一个重要方面,通过网络实现图像、语音、动画和视频等多 媒体信息的实时传输是多媒体时代用户的极大需求。这方面的应用非常多,如视频会议、远 程教学、远程医疗诊断、视频点播以及各种多媒体信息在网络上的传输等。远程教学是发展 较为突出的一种多媒体网络传输应用。多媒体网络的另一目标是使用户可以通过现有的电话 网络、有线电视网络实现交互式宽带多媒体传输。

### ■■ 5. 多媒体产品的基本模式

多媒体产品的基本模式从创作形式上看,可以分为以下几类。

#### (1)幻灯模式

幻灯模式是一种线性呈现模式,如图 1-11 所示。使用这种模式时假定过程可以分 成一系列"幻灯片",即顺序呈现的分离屏幕。 典型代表是微软公司的 PowerPoint、Lotus 公 司的 Freelance 等。这种方法是创作线性展示 的最佳方法。

## (2)层次模式

这种模式假定目标程序可以按一个树 图1-11 幻灯模式

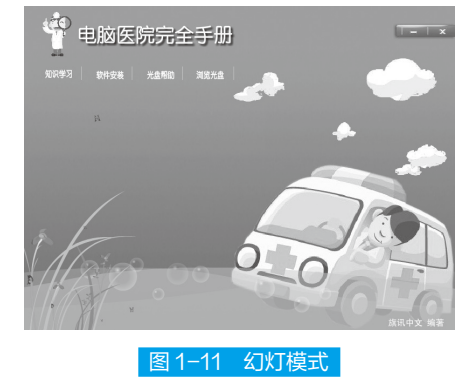

型结构组织,最适合于菜单驱动的程序,如主菜单分为二级菜单序列等。设计为层次 模式的集成工具,具有容易建立菜单并控制使用的特征,如方正奥思多媒体创作工具 (Author Tool),是一种以层次模式为主的多媒体创作工具,其他工具如 Visual Basic 和 Tool Book 等也都含有层次模式的成分。

#### (3)书页模式

在书页模式中,创建应用程序就像组织一本"书",如图 1-12 所示, "书"又 按照称为"页"的分离屏幕来组织。"页"如同现实中的书一样有顺序,在这一点上 该模式类似于幻灯模式。但是, 在页之间通常还支持更多的交互, 就像在一本真正的 书里能够前后浏览一样。这种工具的典型代表是 Asymetrix 公司的 Tool Book,方正奥 思多媒体创作工具也含有这种模式。

#### (4)窗口模式

在窗口模式中,目标程序将分离的屏幕对象组织为窗口的一个序列。在每一个窗 口中,制作也类似于幻灯模式。这种模式的重要特征是同时可以有多个窗口呈现在屏 幕上,如图 1-13 所示,且都是活动的。这类工具能制作窗口、控制窗口及其内容。 Visual Basic 是这种工具的典型代表。

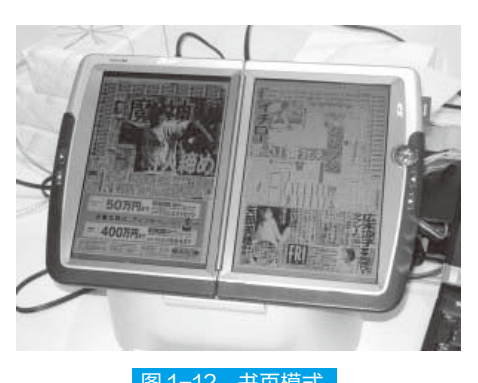

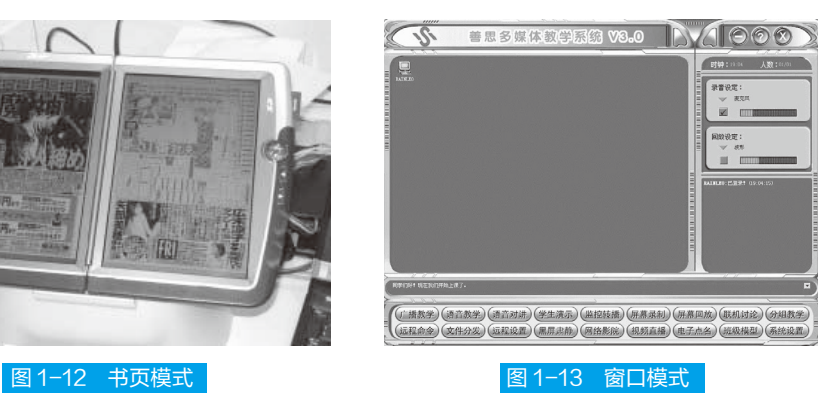

#### (5)时基模式

在时基模式中,整个程序中的事件(动画、声音及视频)按一个时间轴的顺序制 作和放置,当用户有交互控制时,时间轴不起作用;但是,如果用户没有进行操作, 那它仍然能完成默认的工作。Director、Flash 和 Action 是典型的时基模式创作工具。

#### (6)网络模式

"网络"在这里是指应用程序的结构,而不是指通信网络。这种模式允许目标程 序组成一个"从任何地方到其他任意地方"的自由形式结构,没有已建好的顺序呈现 或结构。因为集成工具在结构上没有限制,所以创作者不得不建立自己的程序结构, 与其他集成工具相比,创作者需要对程序结构多一些了解。但是,在所有模式中,这 是最能适应建立一个包含有多种层次交互应用程序的一类工具。

# 知识链接

Netware Technology Corporation公司的 MEDIAscript是典型的网络模式创作工具。

#### (7)图标模式

在图标模式中,创作工作由制作多媒体对象和构建基于图标的流程图组成。媒体 素材和程序控制用给出内容线索的图标表示,在制作过程中,整个工作就是构建和调 试这张流程图。这对结构能用两维表示的应用程序很有用。图标模式的主要特征是图 标自身及流程图显示,所以又叫流程图模式,Macromedia 公司的 Authorware 是其典型 代表。

#### (8)语言模式

一些集成工具使用一种语言来建立应用程序的结构与内容,它本身就是一种模式, 根据语言的层次和功能进行多媒体创作。它的适应能力很强,主要的不足之处是使用 者必须学习多媒体创作语言。

# 知识链接

许多创作工具都提供了一种特定的语言, 如 Flash 使用 ActionScript 脚本语言, Director 使用 Lingo 语言, Visual Basic 使用 Basic 语言。这些语言都具有专门处理多媒 体对象的能力,一般称为多媒体创作语言。

#### ■ 6. 多媒体的开发流程

多媒体产品的开发就是由专家或开发人员 利用计算机语言或多媒体创作工具设计制作多 媒体应用软件的过程。多媒体产品具有形象、 直观、交互性好等优点,目前在很多行业都有 广泛应用,如文化教育(CAI 软件)、广告宣传、 电子出版、影视音像制作、通信和信息咨询服 务(导游、导购、咨询)等相关行业。

根据软件工程学原理,并结合多媒体特点, 多媒体产品的开发流程主要分为以下几步,如 图 1-14 所示。

### (1)需求分析

需求分析是多媒体产品开发的第一阶段, 在这一阶段要确定系统的设计目标和设计要求。 图 1-14 多媒体产品开发流程

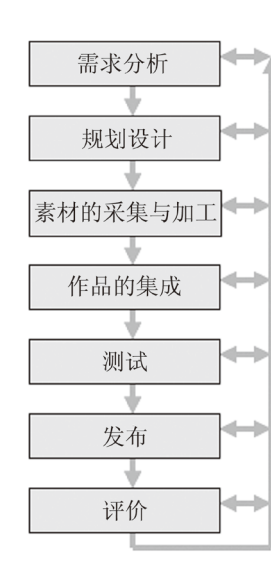

chapter

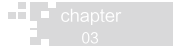

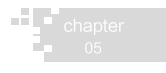

- 
- 
- 

通过这一步要得到软件的需求规格说明文档。该文档包含了软件的数据描述、功能描 述、性质描述、质量保证和加工说明,整个文档应该清晰、准确、一致、表述无歧义。

 对于多媒体而言,需求分析阶段主要是确定项目的目标和规格。也就是说,要搞 清楚产品做什么、为谁做、在什么平台上做。产品的最终结果要尽可能地符合客户的 要求,这是软件开发的前提。若是等到开发完成才发现产品不符合用户的需求,那将 造成很大的损失。需求分析不仅要明确产品的目标,确定使用产品的用户群,还要确 定交付平台和交付媒体。

(2)规划设计

①初步设计。

初步设计的目的在于确定应用系统的结构。多媒体应用系统的特点之一,是通过 各种媒体形式来展现内容或传播知识,因此,在初步设计阶段,需要确定软件如何展 现内容。同时,由于多媒体系统具有很强的交互性,也需要确定软件与用户交互的方式。

#### 拓展提高

初步设计要明确产品所展现信息的层次,即目录主题,得到各部分的逻辑关系,画出流 程图,确定浏览顺序。还要进行各部分常用阶段分析,得到阶段分析列表。

②详细设计。

首先是脚本创作。脚本就像电影剧本一样,是多媒体产品创作的基础。在脚本创 作中,软件设计者融入的新方法和新创意,在原型制作时都会得到验证。

其次是界面设计。基本原则是整个产品的界面要简洁,并且风格一致。在设计界 面时,应设计出界面的主要元素。界面设计要考虑的内容主要是帮助、导航和交互、 主题样式、媒体控制界面等。

(3)素材的采集与加工

由于多媒体应用的特点,需要根据项目的目标进行多媒体素材的采集,包括文本、 图形、图像、音频、视频等,尽可能地收集质量高的素材或内容原件。为了达到内容 完全地支持产品的目标,需要分析对素材进行怎样的编辑和加工。

#### 拓展提高

收集好素材并对素材所需要的加工进行了大致的分析后,可以制作一个素材内容列表, 在列表中列出媒体类型、尺寸、时间长度、所需的加工、大概成本等。注意素材最好是原创的, 以避免出现多媒体产品的侵权问题。

#### (4)编码与调试(原型制作)

这个阶段要使用合适的多媒体应用系统创作工具,将媒体素材、阐述内容、脚本 等结合起来,对软件进行整合、实现。原型制作可以在未完全实现软件产品的所有功

#### 项目一 了解多媒体的由来

能的情况下,尽可能复制和评估最终产品的功能,同时在创作之前测试产品最关键的 设计元素。这样就可以尽早地发现软件的问题和设计的偏差,避免在产品质量确认时 做大幅度的修改。

原型制作可以分为两个方面:素材制作和集成制作。素材制作包括对已有媒体素 材的加工和对原创素材的创作,这往往需要多人分工合作来共同完成。集成制作是原 型的生成过程,通过多媒体应用系统创作工具将各种多媒体素材结合起来制作。

为了很好地支持后续的开发过程,一个多媒体产品可能需要组合使用多种不同的 原型策略,每一种原型策略都从不同角度保证设计目标的实现。

①简单概念证明。为了创作新颖和独特的多媒体软件,在设计过程中可能包含了 许多创意设计和以前从未尝试过的功能设计。这些设计的效果如何?是否能达到预期 的目标?为了验证这些问题可以选择其中一些有代表性的设计,将其实现,以检验其 可行性,对于可行设计,将其作为原型。

②内容。为了确保在最低系统配置下软件能够运行,要选择一些极端的、资源集 中的部分(如视频或音频)进行实现,以检验其能否正常播放和演示。

③广泛原型。可以集中开发目录主题中的某一层,而对高于或低于该层的内容不 必设计完全,尽量使设计的每一个屏幕都成为原型,为软件的其他部分提供借鉴。

④深原型。对于目录主题中的各层,选择其中的一个屏幕予以实现,使之成为 原型,作为其他部分的模板。

⑤观感原型。将典型和有代表性的界面予以实现(如典型的视频播放界面、帮助 界面、错误提示界面),这样就得到了软件中出现的大部分的界面原型。在后续的开 发过程中,可以利用这些界面原型迅速设计出每一个屏幕。

通过原型的制作,得到一个多媒体软件的雏形,这个雏形虽然没有包含最终产品 的所有功能,却是一个可运行的软件版本。在原型制作完成后,应该对原型进行测试。

(5)系统集成与测试

系统集成与测试是对已制作的原型进行必要的测试,验证其是否达到了最初确定 的目标,同时也要确保软件是正确的、可靠的。常用的测试方法包括单元测试、集成 测试、环境测试、用户测试以及专家评估。

## 知识链接

对于多媒体系统的内容部分,请内容方面的专家进行评估,同时也请软件开发方面的专 家对整个系统进行评估。通过专家的评估报告,可以得到非常宝贵的改进意见和建议。

(6)发布

通过上述测试,可以很好地发现原型的错误、缺点和偏差,如此可以决定是抛弃

chapter

现有原型还是改进现有原型,从而回到前面的某个步骤,进行下一个原型的生成。在 经过 3 ~ 5 次原型进化后,就得到了最终的软件产品。

(7)评价

在软件产品发布后,还可以通过用户的主动反馈或问卷访谈来了解软件的潜在问 题。对于软件产品中的错误,可以制作修正的补丁,通过各种形式(如提供下载、办 理邮购等)提供给用户使用。同时通过用户的反馈,也可以进一步了解产品客户群的 特点,从而为软件升级版的制作提供依据。

### ■ 7. 多媒体播放器

播放器通常是指能播放以数字信号形式存储的视频或音频文件的软件,也指具 有播放视频或音频文件功能的电子器件产品。除了少数波形文件外,大多数播放器 携带解码器以还原经过压缩的媒体文件,播放器还要内置一整套转换频率以及缓冲 的算法。

播放器类别繁多,常用的播放器罗列如下:

音 频 的 播 放 器 有: 千 千 静 听、Foobar2000、 百 猎、WinMP3Exp、Winamp、 KuGou、mp3、儿歌播放器等,如图 1-15 所示为千千静听。

视 频 的 播 放 器 有: 新 速 影 音、PotPlayer、 猫 范(MoreFunTV)、 迅 雷 看 看、变色龙万能播放器、KMPlayer、绚彩魅影、暴风影音、超级兔子快乐影音、 RealPlayer、Windows Media Player、QuickTime、QQ 影音等,如图 1-16 所示为暴风 影音。

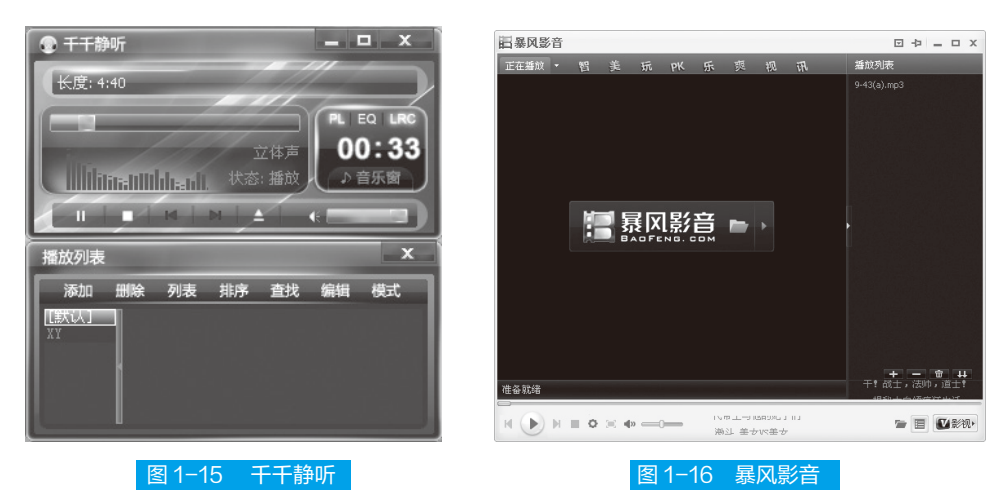

网络电视播放专用播放器有:飞流影音、迅雷看看、PPlive、PPStream、沸点网 络电视、QQlive、CBox 等, 如图 1-17 所示为迅雷看看。

网页播放器:网页播放器是一个网页插件,运行制作好的页面后,它会调用系统

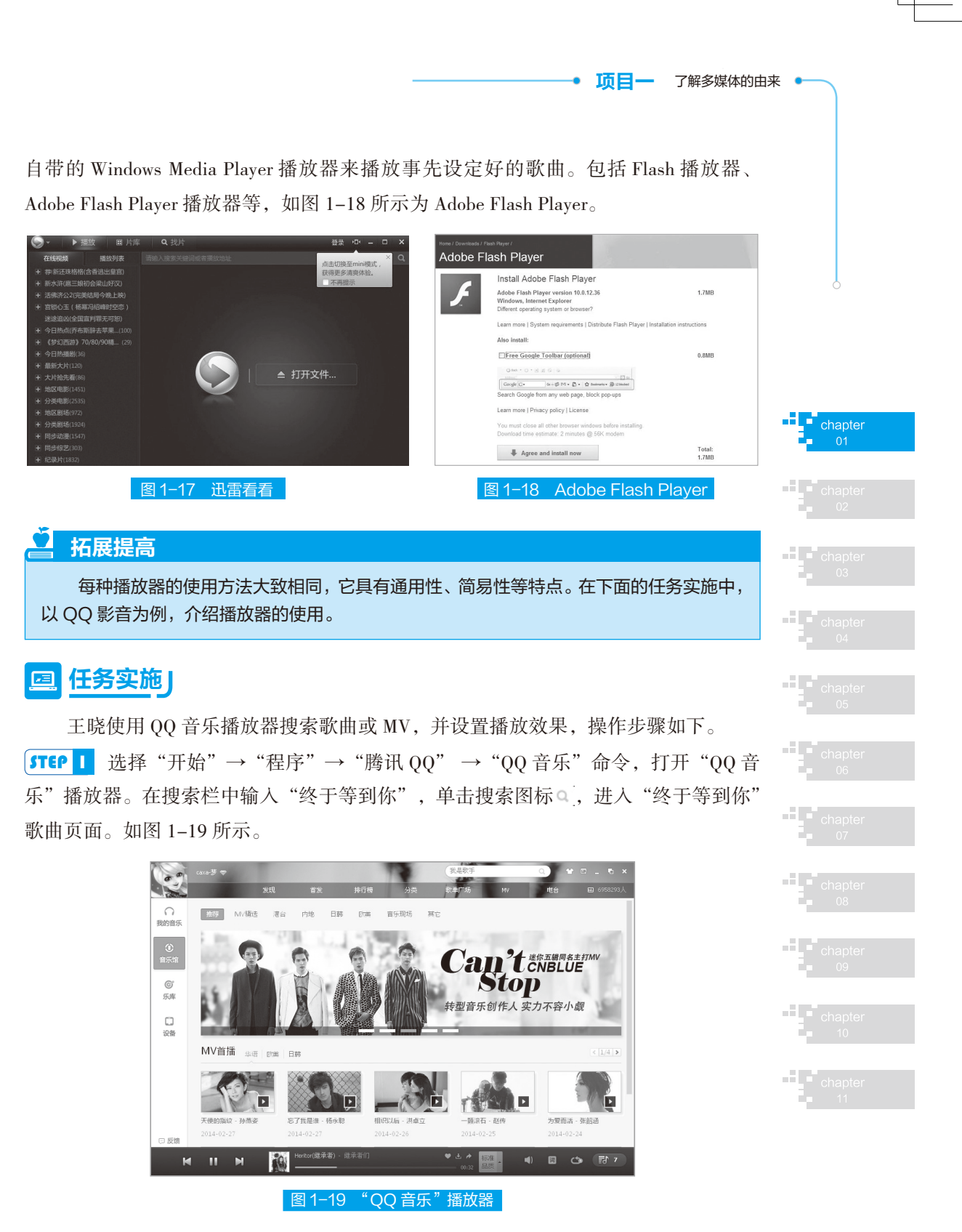

**[STEP 2** 选择"单曲"选项,单击每首歌曲的"播放"按钮,如图 1-20 所示。 **STEP 3** 进入歌曲播放界面, 如图 1-21 所示, 用户可使用耳机收听音乐。

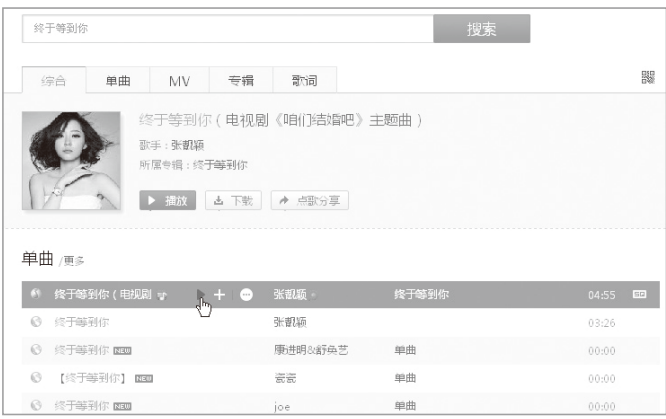

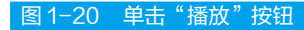

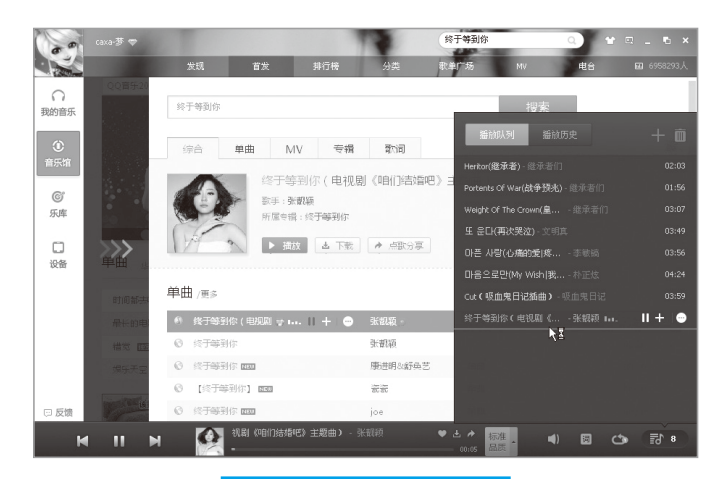

图 1-21 "播放音乐"界面

# 操作技巧

用户可以自行选择音乐播放方式,单击 "QQ 音乐"播放器右下角的 转钮,弹出"随 机播放、顺序播放、单曲循环、列表循环"选 择方式,如图 1-22 所示,用户可根据需要进 行选择。

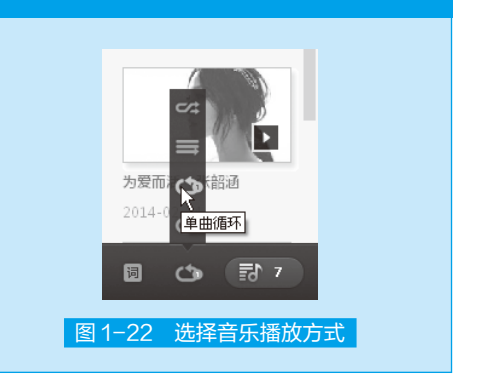

王晓使用 QQ 音乐播放器搜索 MV, 观看播放效果, 操作步骤如下。

**STEP 1** 在搜索栏中输入"来自星星的你",单击搜索图标 。,进入搜索"来自星星 的你"页面,如图 1-23 所示。

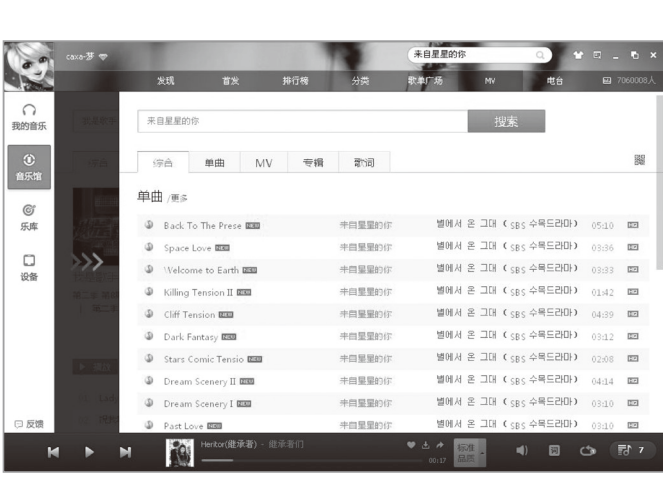

图 1-23 搜索"来自星星的你"界面

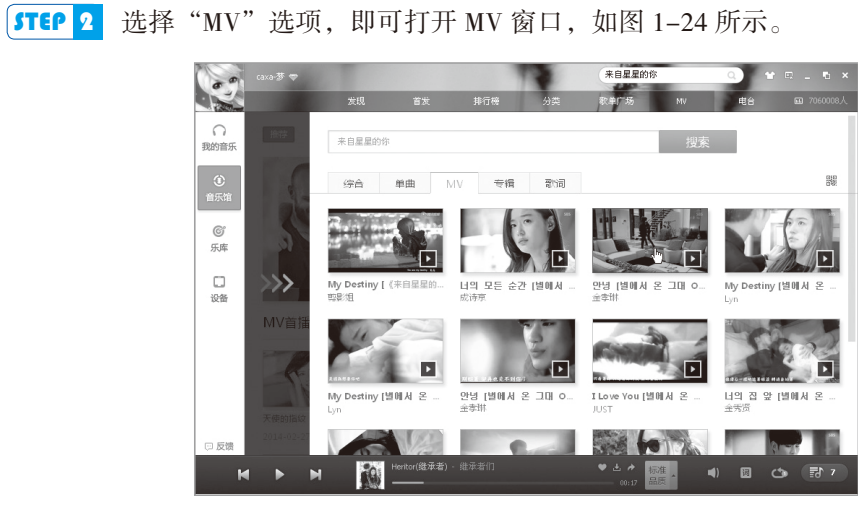

图 1-24 进入"来自星星的你" MV 界面

**[STEP 3** 选择某个 MV, 用鼠标单击即可播放该 MV, 如图 1-25 所示。

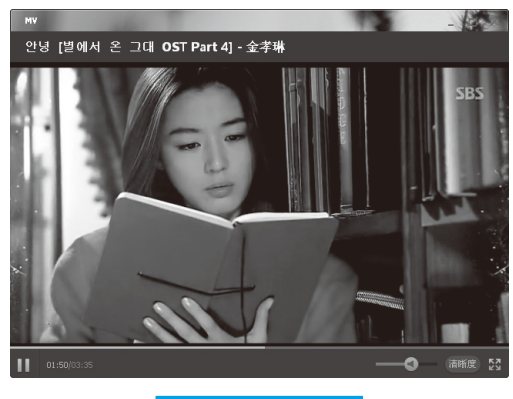

图 1-25 播放视频

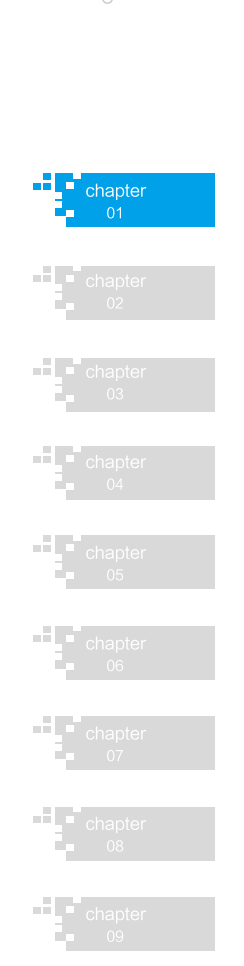

● 项目一 了解多媒体的由来 ●

 $\frac{1}{2}$  cha

 $\begin{array}{|c|c|c|}\n\hline\n\textbf{1} & \textbf{chapter} \\
\hline\n\textbf{2} & \textbf{11}\n\end{array}$ 

15

# ■II 项目小结 ■■

本项目主要讲解了多媒体的基础知识,包括多媒体的概念、发展以及应用领域等 内容。多媒体包含的知识非常广泛,同学们在后期的课程中要多学习和实践。

# ■II 项目考核 II

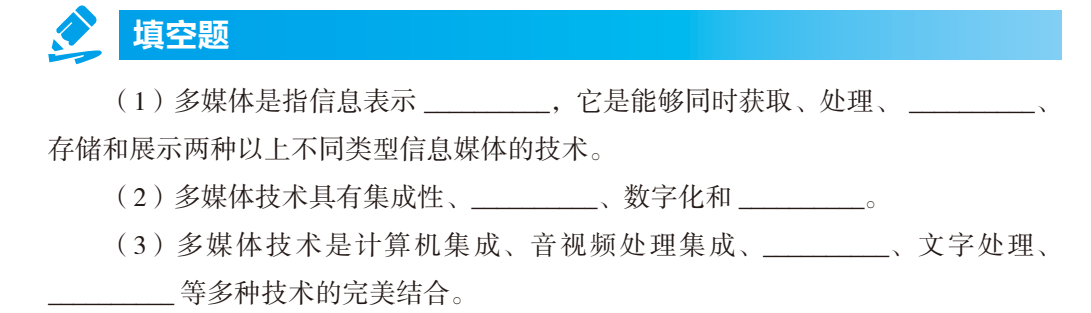

(4) 多媒体网络是多媒体应用的一个重要方面, 通过 \_\_\_\_\_\_\_\_\_ 语音、动画和 等多媒体信息的实时传输是多媒体时代用户的极大需求。

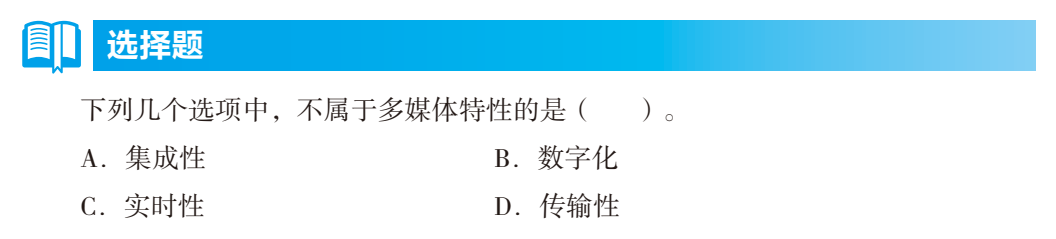

### 问答题

(1)什么是多媒体?

(2)多媒体可以应用于哪些领域?

(3)多媒体产品的基本模式从创作形式上看,可以分为哪几类?

(4)简述多媒体产品的开发流程。